# **BAB III**

# **METODE PENELITIAN**

#### **3.1. Jenis Penelitian**

Jenis penelitian yang digunakan dalam penelitian ini yakni deskriptif. Penelitian deskriptif menurut Nassaji (2015) bertujuan untuk mendeskripsikan atau memberikan gambaran atas suatu fenomena beserta karakteristiknya. Penelitian deskriptif dapat digunakan untuk mendeskripsikan individu, kelompok, kejadian, maupun situasi (Leavy, 2017).

Pada penelitian ini, peneliti menggunakan jenis penelitian deskriptif untuk memberikan gambaran mengenai sebaran spesies bulu babi beserta kondisi abiotik pada berbagai wilayah di perairan Indonesia. Sebaran spesies bulu babi ditampilkan dalam bentuk peta yang dibuat menggunakan sistem informasi geografis dengan perangkat lunak ArcGIS.

#### **3.2. Desain Penelitian**

Desain penelitian merupakan rencana yang disusun oleh peneliti sebagai dasar dalam melakukan kegiatan penelitian. Metode yang digunakan merupakan metode deskriptif untuk mengetahui gambaran mengenai sebaran bulu babi berdasarkan data-data yang ada. Desain penelitian deskriptif pada penelitian ini dibagi menjadi tiga tahap, yaitu:

1. Pengumpulan data

Pengumpulan data dilakukan dengan mengumpulan data sekunder yang bersumber dari artikel jurnal, penelitian skripsi, penelitian tesis, serta laporan dari lembaga yang meneliti bulu babi dalam kurun waktu sepuluh tahun terakhir atau dari 2010 hingga 2020. Pengumpulan data dilakukan dengan cara mencari kata kunci yang sesuai dengan penelitian pada mesin pencari Google.

2. Pengolahan data

Pada tahap ini terdapat dua kegiatan yang dilakukan, yakni penyusunan data serta pembuatan peta. Data yang telah didapatkan akan disusun pada perangkat lunak Microsoft excel. Setelah itu, dilakukan pembuatan peta menggunakan perangkat lunak ArcGIS, dan pembuatan *web map* secara *online* pada laman https://www.arcgis.com.

# 3. Analisi data

Analisis data dilakukan setelah peta sebaran bulu babi terbentuk. Peneliti menganilisis kemungkinan adanya kaitan antara sebaran spesies bulu babi yang ada dengan kondisi abiotik pada setiap wilayah, serta potensi dari spesies bulu babi yang ditemukan di wilayah perairan Indonesia.

# **3.3. Lokasi dan Waktu Penelitian**

Lokasi dari penelitian ini mencakup keseluruhan wilayah Negara Republik Indonesia, dengan data yang diolah dan dianalisis berupa data sekunder. Pemrosesan data spasial dengan Sistem Informasi Geografis dilakukan di Kabupaten Bandung. Analisis data dilakukan pada bulan Mei hingga Juli 2021.

## **3.4. Alat dan Bahan Penelitian**

# **3.4.1.Alat penelitian**

- 1. Spesifikasi laptop yang digunakan dalam penelitian ini yakni sebagai berikut:
	- a) Processor Intel Core i3-1005G1
	- b) RAM 4 GB
	- c) Monitor dengan kemampuan resolusi layar 1920 × 1080 *pixel*
	- d) Perangkat *mouse*
- 2. Sistem operasi menggunakan Microsoft windows 10.
- 3. Perangkat lunak yang digunakan dalam pembuatan peta yakni :
	- a) ArcGIS 10.4.1

# **3.4.2.Bahan penelitian**

Bahan yang digunakan dalam penelitian ini yakni:

- 1. Peta dasar wilayah Indonesia yang dapat di unduh dari laman [http://tanahair.indonesia.go.id.](http://tanahair.indonesia.go.id/)
- 2. Peta administrasi wilayah Indonesia yang dapat di unduh dari laman [http://tanahair.indonesia.go.id.](http://tanahair.indonesia.go.id/)
- 3. Data sekunder berupa lokasi ditemukannya bulu babi, nama spesies bulu babi, serta kondisi abiotik pada lokasi ditemukannya bulu babi.

#### **3.5. Prosedur Penelitian**

Pada penelitian ini, metode yang digunakan merujuk pada metode yang dilakukan oleh Akmal dkk. (2017). Akmal dkk (2017) dalam penelitiannya menggunakan aplikasi sistem informasi geografis untuk memetakan sebaran spasial kelimpahan sumber daya ikan di perairan Selat Sunda.

#### **3.5.1. Pengumpulan Data Sekunder**

Data yang digunakan dalam penelitian ini merupakan data sekunder. Pencarian sumber data dilakukan dengan cara mencari kata kunci yang sesuai dengan penelitian. Pada penelitian ini digunakan 56 sumber data sekunder dari berbagai literatur, seperti artikel jurnal, hasil penelitian skripsi, tesis, maupun laporan dari lembaga yang berkaitan dengan bulu babi pada rentang waktu 10 tahun terakhir, atau dari tahun 2010 hingga tahun 2020. Data sekunder yang dikumpulkan yaitu berupa nama wilayah, nama spesies bulu babi, serta kondisi abiotik seperti suhu, pH, dan salinitas. Selain itu, data pendukung juga didapatkan dari berbagai buku dan artikel yang berkaitan dengan penelitian ini. Data yang telah diperoleh selanjutnya disusun menggunakan aplikasi Microsoft Excel untuk selanjutnya dilakukan pengolahan menggunakan aplikasi ArcGIS.

#### **3.5.2. Pengolahan Data Sekunder**

Data sekunder yang telah didapatkan selanjutnya disusun dalam excel agar dapat memudahkan pemasukan data pada peta. Adapun data yang disusun berupa nama daerah, koordinat lintang dan bujur, nama spesies, jumlah spesies, suhu air, pH, dan salinitas.

#### **3.5.3. Pembuatan peta**

Pembuatan peta dilakukan dengan menggunakan aplikasi sistem informasi geografis (SIG). Salah satu perangkat lunak yang banyak digunakan dalam pembuatan peta yakni perangkat lunak (*software*) ArcGIS.

1. Digitasi

Digitasi peta secara umum dapat diartikan sebagai proses konversi data analog menjadi data digital. Proses digitasi diawali dengan pemberian koordinat pada peta. Peta yang digunakan dalam penelitian ini merupakan peta dasar yang telah tersedia dalam aplikasi ArcGIS, serta koordinat batas administrasi yang dapat diunduh melalui laman [http://tanahair.indonesia.go.id.](http://tanahair.indonesia.go.id/) Sementara itu,

koordinat yang digunakan dalam penelitian ini yakni koordinat derajat desimal (DD) yang diambil dari laman google maps. Selanjutnya koordinat akan dipisahkan antara koordinat lintang dan koordinat bujurnya untuk disusun dalam aplikasi Microsoft excel. Setelah itu, koordinat yang telah disusun dalam Microsoft excel dimasukan ke dalam aplikasi ArcGIS untuk selanjutnya ditampilkan dalam bentuk peta titik dan disimpan dalam bentuk peta digital dengan format *shapefile* (shp).

2. Membuat data spasial

Data spasial dapat dibagi menjadi dua, yakni data vektor dan data raster. Data vektor adalah data yang menampilkan pola keruangan dalam bentuk titik, garis, kurva atau poligon. Pada penelitian ini, data yang digunakan berupa data vektor dalam bentuk titik. Titik pada peta menunjukkan lokasi ditemukannya bulu babi.

3. *Editing* vektor dan atribut

Proses *editing* seringkali dilakukan dalam mengelola data spasial. Seperti memperbaiki atau updating data vektor maupun data atribut. Perangkat lunak ArcGIS dilengkapi dengan menu edit untuk melakukan proses *updating* serta memperbaiki data vektor atau atribut yang telah ada.

Setelah terbentuk data spasial berupa peta Indonesia yang disertai titik lokasi. Selanjutnya dilakukan proses *editing* data atribut. Pada proses ini dilakukan penambahan data atribut pada setiap titik lokasi, yakni berupa nama spesies, jumlah spesies, suhu air, pH, dan salinitas.

4. Pembuatan layout dan *web map*

Tahapan terakhir yakni pembuatan layout peta dan *web map*. Pada pembuatan layout, peta akan diberi grid serta legenda untuk memudahkan dalam memahami peta. Selanjutnya peta akan disimpan dalam bentuk gambar.

Selain dalam bentuk gambar, peta juga ditampilkan dalam bentuk *web map* atau peta web yang dapat diakses oleh publik. Peta dalam bentuk *web map* lebih interaktif daripada peta dalam bentuk gambar. Pada setiap titik lokasi yang terdapat pada peta, semua orang dapat mengakses informasi yang akan muncul dalam bentuk *pop up* ketika titik tersebut diklik. Adapun informasi yang ditampilkan, yakni berupa titik koordinat, nama wilayah, jumlah spesies, nama

spesies, suhu air, pH air, salinitas, kelimpahan, serta sumber dari data tersebut. Pembuatan *web map* dilakukan pada laman www.arcgis.com menggunakan peta yang telah dibuat dalam aplikasi ArcGIS.

# **3.5.4. Analisis data**

Pada penelitian ini data yang dianalisis yakni jenis-jenis bulu babi yang ditemukan di Indonesia, jumlah titik dari setiap jenis bulu babi, serta kondisi abiotik yang diperkirakan memengaruhi sebaran dari bulu babi yang ada.

#### **3.6. Alur Penelitian**

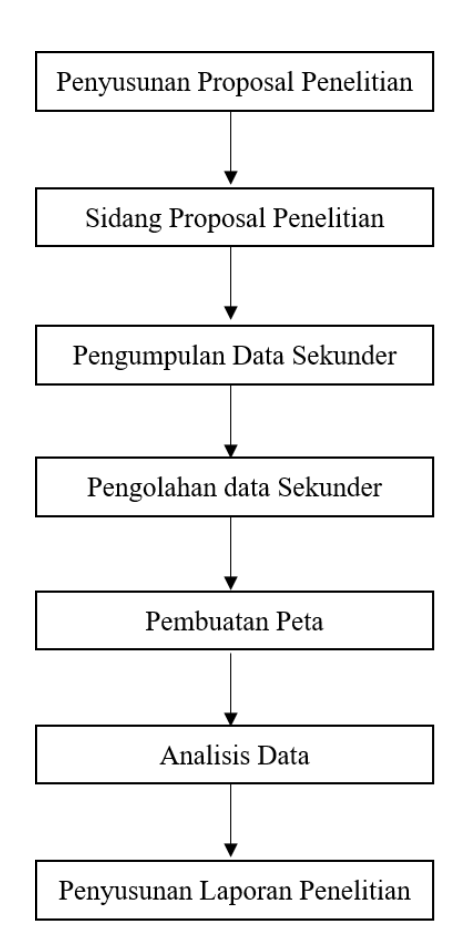

Bagan Alir 1. Alur Penelitian